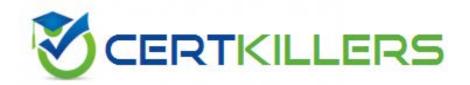

**IBM** 

A2090-421

Assessment: InfoSphere DataStage v8.5

### **QUESTION:** 182

You would like to run a particular processing job within a job sequence for eachweekday of the week. How could you do this? (Select two)

- A. Set the frequency property in the job scheduler to weekdays only.
- B. Call a routine in the job sequencer that starts the processing job for each day you would like to process.
- C. Have a parameter set that contains the days of the week you would like to process and routine to parse the days of the week contained in the "day" parameter.
- D. Start Loop and End Loop activity stages on the job sequencer canvas where you loop through the days and pass avalue for each day into the job via parameter.

Answer: A, D

# **QUESTION:** 183

You have finished changes to many Jobs and Shared containers. You must export all of your changes and integrate them into a test project with other objects. What are two ways to select the objects you changed for the export? (Select two)

- A. Sort the jobs by timestamp.
- B. Use Multiple Job Compile to locate objects that need to be compiled.
- C. Select a folder in your repository tree, right click and choose "Objects that I last modified".
- D. Using the advanced find dialog, specify in the last modified panel. the date range of the jobs and appropriate user name.

Answer: C, D

## **QUESTION:** 184

What two data sources support direct lookups? (Select two)

A. DB2

B. ODBC

C. Oracle

D. Teradata

E. SqIServer

**Answer:** A, C

### **QUESTION:** 185

Your job uses the MQ connector stage to read messages from an MQ queue. The job should retrieve the message ID into the MessageID field and parse the payload into two fields: Name is to get the firstten characters, Description is to get the remaining characters. What will accomplish this?

- A. First column is MessageID; select the WSMQ.MSGID data element for the Message ID field; column is Description as VarBinary 200; third column is Name as Binary 10.
- B. First column is MessageID; select the WSMQ.MSGID data element for the Message ID field; second column is Name as Binary 10; third column is Description as VarBinary 200.
- C. First column is MessageID as Binary 24; second column is Name as Binary 10; select WSMG. MSPAYLOAD data element; third column is Description as VarBinary 200; select WSMG.MSPAYLOAD data element.
- D. First column is MessageID; select the WSMQ.MSGID data element for the Message ID field; second column is Name; select WSMG.MSPAYLOAD data element; third column is Description; select WSMG.MSPAYLOAD data element.

Answer: A, C

### **QUESTION:** 186

Which three parallel job stages allow you to use partial schemas? (Select three)

- A. Peek stage
- B. Dataset stage
- C. Column Import stage
- D. Sequential File stage
- E. External Source stage

**Answer:** C, D, E

#### **Reference:**

http://pic.dhe.ibm.com/infocenter/iisinfsv/v8r5/index.jsp?topic=%2Fcom.ibm.swg.im.iis.ds.parjob.dev.doc%2Ftopics%2Fr\_deeref\_Partial\_Schemas.html

## **QUESTION:** 187

You are connected to a domain and must configure it for Source Code Integration. What are the two things that must be done to associate your DataStage repository with a source control system? (Select two)

- A. From Designer Client choose TeamShare Project.
- B. From Information Server Manager choose TeamImport.
- C. From Information Server Manager choose TeamShare Project.
- D. Create a source code control project with the same name as the domain. Choose Integrate Source Control.

Answer: B, D

# **QUESTION:** 188

The Teradata Enterprise stage uses a distributed FastExport to access data. What is a limitation to distributedFastExport?

- A. Multiple-AMP requests are allowed.
- B. The use of the USING modifier is allowed.
- C. Non-data access (e.g., pseudo-tables like DATE or USER) is allowed.
- D. Aggregates and most arithmetic operators in the SELECT statement are allowed.

**Answer:** A

#### Reference:

http://pic.dhe.ibm.com/infocenter/iisinfsv/v8r5/index.jsp?topic=%2Fcom.ibm.swg.im.iis.ds.parjob.adref.doc%2Ftopics%2Fr deeadvrf teraread Restrictions.html

# **QUESTION:** 189

A customer requests you to configure a Sequential File stage in a clustered environment. The stage must read a varying number of files each run in a single pass and append the name of the file the row was read from when an error occurs. What three steps are required to achieve this? (Select three)

- A. Specify multiple "File" properties.
- B. Specify File Name Column property.
- C. Set environment variable \$APT SEQ FILE INCL FILENAMES.
- D. Set environment variable \$APT\_IMPORT\_PATTERN\_USES\_FILESET.
- E. Specify a file pattern option along with a file name mask that captures entire file list.

**Answer:** B, D, E

## **QUESTION:** 190

Which requirement must be met to read from a database in parallelusing the ODBC connector?

- A. ODBC connector always reads in parallel.
- B. Set the Enable partitioning property to Yes.
- C. Configure environment variable \$APT PARTITION COUNT.
- D. Configure environment variable \$APT MAX TRANSPORT BLOCK SIZE.

#### **Answer:** B

# **QUESTION:** 191

There is a requirement to load mainframe data with array columns having redefined fields into a flat file. How can the Complex Flat File

- A. CFF does not support flattening for redefined fields.
- B. Within CFF, use the Complex File Load Optionwindow with "Flatten all arrays" option selected. CFF will handle flattening automatically.
- C. Within CFF, use the Complex File Load Option window with "Flatten selective arrays" option selected. Select the array with redefine column(s) and click redefinecheck box option.
- D. Select the Records ID tab on the Stage page. Select a record from the Records list. Select the column(s) with the redefine from the Column list. Within CFF, use the Complex File Load Option window with "Flatten selective arrays" optionselected.

### Answer: C, D

## **QUESTION:** 192

You are setting up a clustered environment. Each node in the cluster has public and private network adapters. The private network uses fast Ethernet. Which two statements are true? (Select two)

- A. Host name aliasis not allowed for conductor node.
- B. You must use APT\_PM\_CONDUCTOR\_HOSTNAME variable for optimal environment.
- C. Using the host names on the private network for 'fastname' makes better performance.
- D. The client machines on the public network must use the host name for the engine on the private network to connect.

# **Answer:** B, C

#### **QUESTION:** 193

You are asked by your customer to collect partition level runtime meta-data for

DataStage Parallel jobs. You must collect this data after each job completes. What two options allow you to automatically save row counts and CPU time for each instance of an operator? (Select two)

- A. \$APT\_PERFORMANCE\_DATA
- B. \$APT\_PM\_PLAYER\_TIMINGS
- C. Enable the job property "Record job performance data".

  D. Enable the job property "Log report messages after each job run".

**Answer:** B, D

# Download Full Version From https://www.certkillers.net

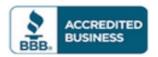

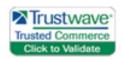

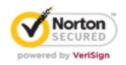

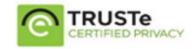

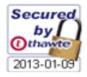

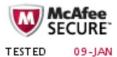

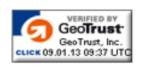

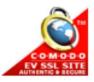

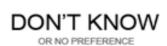